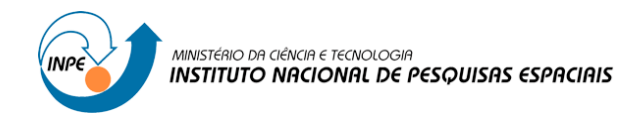

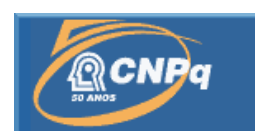

# **ESTUDO DAS IMAGENS DIGITAIS DAS EJEÇÕES DE MASSAS CORONAIS**

# RELATÓRIO FINAL DE PROJETO DE INICIAÇÃO CIENTÍFICA (PIBIC/CNPq/INPE)

Ricardo Luiz Paul (UFSM, Bolsista PIBIC/CNPq) E-mail: rpaul@inf.ufsm.br

Nivaor Rodolfo Rigozo (MCTI/CRS/INPE, Orientador) E-mail: rodolfo@dge.inpe.br

Junho de 2013

# **AGRADECIMENTOS**

Ao Programa Institucional de Bolsa de Iniciação Científica (PIBIC), agradeço pelo auxílio financeiro para desenvolver o projeto de pesquisa, sendo o meu processo número 136449/2012-3.

#### **RESUMO**

No estudo digital das Ejeções de Massa Coronal, para determinar a dinâmica de propagação utilizando uma rotina desenvolvida por Rigozo(2010) no ambiente MATLAB. A rotina Matlab consiste em usar processamento digital de imagens para extrair informações sobre as ejeções solares, fenômeno este presente nas imagens de formato Flexible Image Transport System (FITS) obtidas através do coronógrafo Large Angle and Spectrometric Coronagraph (LASCO), que esta a bordo do satélite Solar and Heliospheric Observatory (SOHO). O processamento das imagens, adquiridas do banco de dados da SOHO Catalog da NASA, tem como objetivo evidenciar a borda da CME em uma sequencia de imagens para analisar sua expansão, velocidade radial, velocidade de expansão e aceleração de expansão utilizando dados de tempo, contido no cabeçalho das imagens, e espaço, evidenciado no processamento das imagens. No ano de 2000, foram estudados cerca de 1100 eventos de CME para aplicação da rotina Matlab afim de encontrar suas características dinâmicas e também comparar os resultados obtidos com os dados do SOHO Catalog.

## **STUDY OF THE DIGITAL IMAGES OF THE CORONAL MASS EJECTIONS**

## **ABSTRACT**

In the study of digital Coronal Mass Ejection to determine the dynamics using a propagation routine developed by RIGOZO (2010) in MATLAB. The Matlab routine is to use digital image processing to extract information about the solar ejections, a phenomenon present in images format Flexible Image Transport System (FITS) obtained through the coronagraph Large Angle and Spectrometric Coronagraph (LASCO), aboard this satellite Solar and Heliospheric Observatory (SOHO). The processing of images acquired from the database of NASA SOHO Catalog, aims to highlight the edge of the CME in a sequence of images to analyze its expansion, radial velocity, expansion velocity and acceleration expansion using time data contained in the header of the images, and space, evidenced in image processing. In 2000, it was studied about 1100 events for application Matlab routine in order to find its dynamic characteristics and to compare the results with the data from the SOHO.

# **LISTA DE FIGURAS**

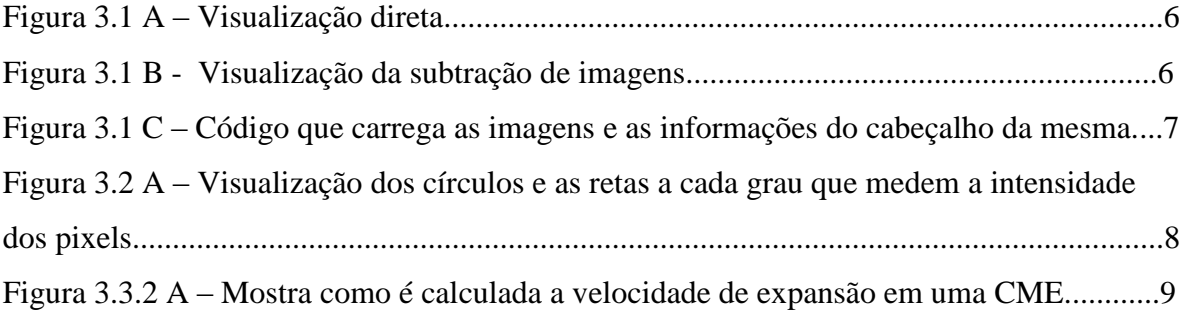

# **LISTA DE TABELAS**

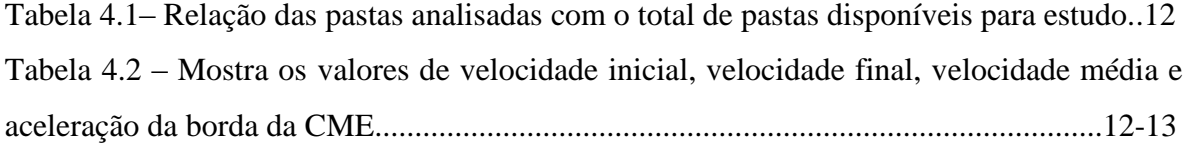

# **SUMÁRIO**

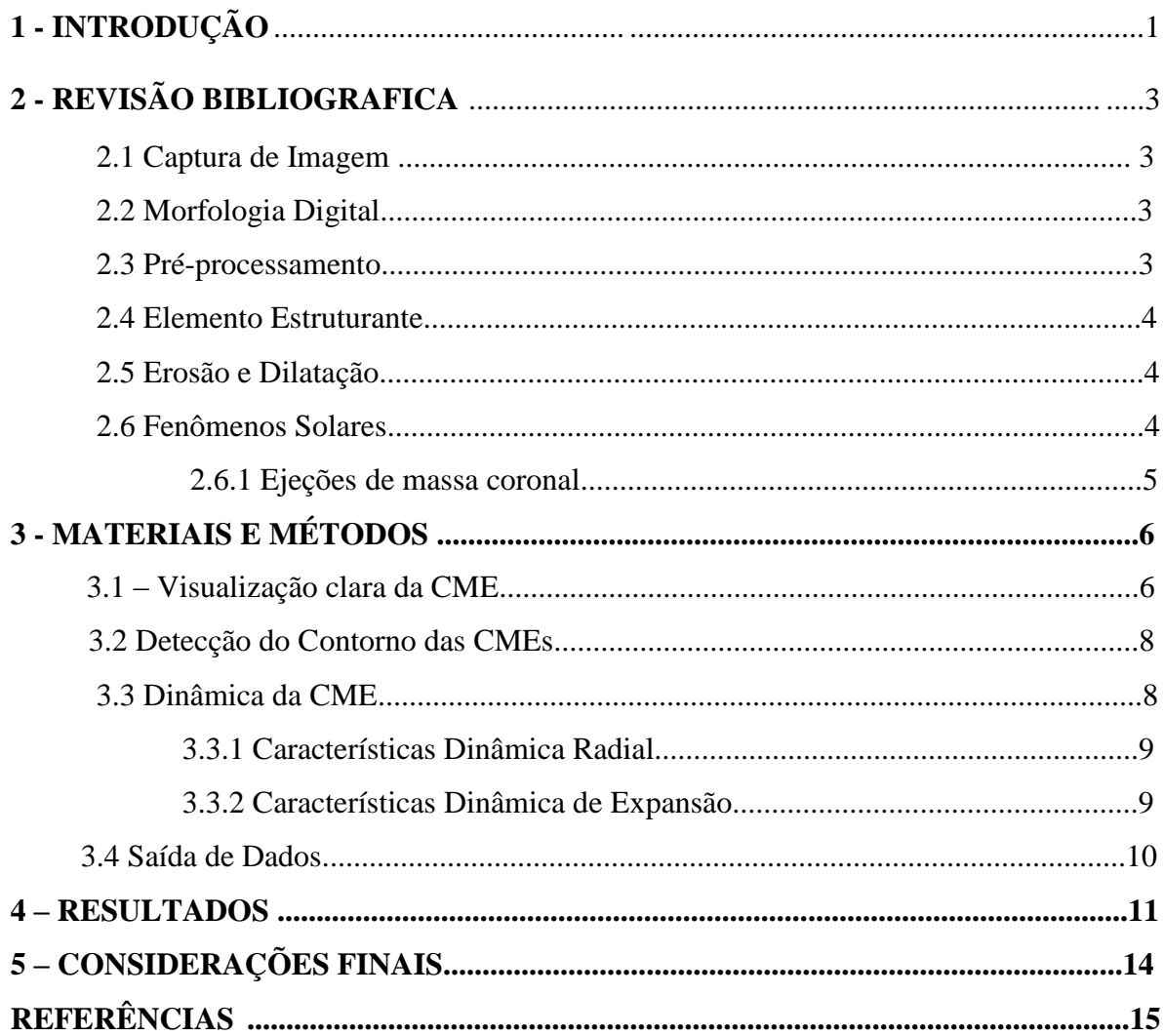

#### **1 – Introdução**

Processamento de imagens é uma área da Ciência da Computação que abrange muitas aplicações em diversos problemas atuais, e tem por objetivo o melhor entendimento da informação contida em imagens. No estudo de fenômenos espaciais nas proximidades da estrela central do Sistema Solar, o Sol, esta em crescente alta a utilização de técnicas de processamento digital de imagens para aprofundar conhecimentos de fenômenos físicos observados através de imagem ou sequência de imagens digitais, tendo em vista que este é propriamente um dos únicos recursos para estudar estes fenômenos ocorridos nas proximidades do Sol.

O estudo de fenômenos físicos nas proximidades do Sol tem por objetivo identificar as características e fazer uma previsão antes que eles ocorram. Dentre os principais fenômenos solares, as Ejeções de Massa Coronal são as principais causadoras de tempestades magnéticas intensas na Terra (Gosling et al., 1990). Estas ejeções lançam enormes quantidades de matéria do Sol para o meio interplanetário (Hundhausen, 1997), as quais possuem características distintas do Vento Solar podendo interromper o fluxo de partículas e produzir distúrbios que atingem a Terra.

Para a análise das Ejeções de Massa Coronal usam-se técnicas de processamento de imagens digitais aplicadas sobre uma sequência de imagens de formato FITS (Flexible Image Transport System) que mostram onde estão surgindo as Ejeções de Massa Coronal e a sua expansão para o meio interplanetário.

Portanto, este projeto de pesquisa tem o objetivo de conhecer as técnicas de processamento digital de imagens e aplica-las na análise das imagens digitais, de observações do coronógrafo LASCO C3 a bordo do satélite SOHO, para o problema das Ejeções de Massa Coronal, bem como estudar a característica dinâmica das mesmas detectando a ocorrência

de aceleração, desaceleração, velocidade de expansão e velocidade radial. No capítulo de revisão bibliográfica é apresentada uma introdução ao processamento digital de imagens, apresentada também a estrutura morfológica das imagens, técnicas para melhorar o reconhecimento de informações e o fenômeno físico das ejeções de massa coronal. Em materiais e métodos são apresentadas algumas funções usadas pelo programa desenvolvido por Rigozo (2010), problemas encontrados na execução da rotina para obtenção dos resultados e os passos principais da rotina para a obtenção da dinâmica das CMEs. Em resultados são apresentadas as partes aprimoradas da rotina Matlab e os resultados do tratamento das ejeções de massa coronal do ano de 2000.

#### **2 - Revisão Bibliográfica**

Processamento Digital de Imagens (PDI) não é considerado uma tarefa simples, PDI consiste em várias tarefas interconectadas que tem por finalidade melhorar a forma de extração de informações das imagens através de processos computacionais ou pelo sistema visual humano. Para entender melhor as tarefas que são executadas em PDI, é preciso conhecer como a imagem é capturada, a morfologia das imagens, o que ocorre no préprocessamento, as tarefas que envolvem elemento estruturante. Também é preciso conhecer a aplicação em que serão aplicadas as técnicas de PDI para extração de informações, no nosso caso, as Ejeções de Massa Coronal.

#### **2.1 Captura de Imagem**

A captura de uma imagem corresponde a iluminação que é refletida na superfície dos objetos, e por um processo são digitalizadas e representadas de forma apropriada para tratamento computacional. Uma imagem pode ser representada em duas ou três dimensões.

#### **2.2 Morfologia Digital**

Uma imagem é constituída por pixels que são os elementos de uma matriz. Cada pixel tem um valor f(x) associado a ele, que representa o nível de cinza da imagem naquele ponto. Chama-se imagem binária aquela que pode conter apenas dois valores associado ao pixel, 0 ou 1.

## **2.3 Pré-processamento**

A função chave do pré-processamento é melhorar a imagem de forma a aumentar as chances de sucesso das funções seguintes. Isto envolve técnicas de remoção de ruído, realce de contrastes ou isolamento de regiões.

#### **2.4 Elemento Estruturante**

É uma matriz que pode ter qualquer forma arbitraria e tamanho, para aplicar sobre a imagem a fim de estuda-la e quantificar a maneira com que este se encaixa ou não na imagem. Desta forma, podem-se extrair informações relevantes sobre o tamanho e forma de estruturas contidas na imagem.

#### **2.5 Erosão e Dilatação**

Operações elementares do Processamento Digital de Imagens, Erosão e Dilatação tem por objetivo evidenciar contornos de estruturas contidas na imagem, usando uma matriz de pixels muito menor que o tamanho da matriz de pixel da imagem original, para analisar partes como contornos de objetos da imagem.

A Erosão define os pixels de saída como o menor dentre os pixels de entrada, de acordo com a forma do elemento estruturante aplicado sobre a imagem. Tem-se a impressão de que a estrutura diminuiu de tamanho recuando as bordas.

A Dilatação define os pixels de saída como o maior dentre os pixels de entrada, também seguindo a forma do elemento estruturante aplicado sobre a imagem. Nessa operação, temse a impressão da estrutura aumentando com a dilatação das bordas.

#### **2.6 Fenômenos Solares**

Atualmente fenômenos solares tem grande importância, pois um fenômeno solar pode interagir com o planeta Terra, podendo gerar outros fenômenos que afetam o mesmo. Com isso, uma alteração solar pode gerar vários outros fenômenos que interagem com o meio interplanetário.

Entre os fenômenos solares, este estudo concentra-se nas ejeções de massa coronal, um tipo de fenômeno solar que pode causar alterações em nosso planeta.

#### **2.6.1 Ejeções de massa coronal**

São grandes estruturas contendo plasma e campos magnéticos que são expelidos do Sol para a heliosfera. Recentemente as CMEs são dividas em dois tipos principais (Sheeley et al., 1999), as Graduais e as Impulsivas.

As CMEs Graduais são aparentemente formadas pela elevação gradual até valores máximos da ordem de 400-600 km/s.

As CMEs Impulsivas são associadas a explosões solares e a ondas observadas no comprimento de onda do ultravioleta, não apresenta aceleração e com velocidade iniciais maiores que 750 km/s.

#### **3 - Materiais e Métodos**

O trabalho de pesquisa consiste em entender a metodologia utilizada na rotina Matlab de tratamento das imagens de ejeções de massa coronal, para entender detalhes das etapas e solucionar problemas que não geram resultados esperados. Depois, realizar o tratamento das imagens para o ano de 2000 e comparar os resultados com os dados do SOHO Catalog (http://cdaw.gsfc.nasa.gov/CME\_list/).

#### **3.1 – Visualização clara da CME**

O processo de visualização das CME começa com um pequeno procedimento que é pegar a primeira imagem como padrão, e as das demais deve-se subtrair a imagem padrão para termos uma visualização clara de uma CME. Na figura 3.1 A observamos o que acontece na visualização sem subtração de imagens. Já na figura 3.1 B, foi subtraída a imagem padrão de uma outra imagem.

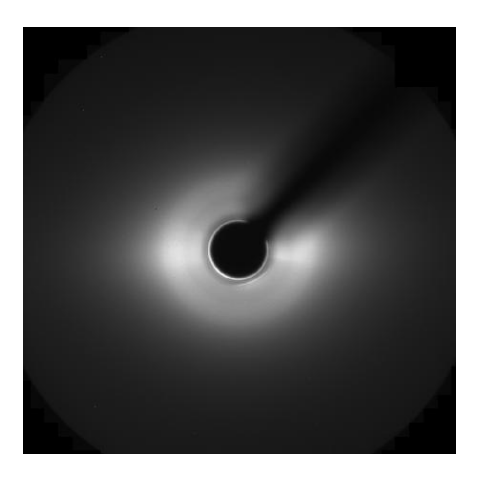

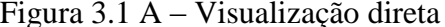

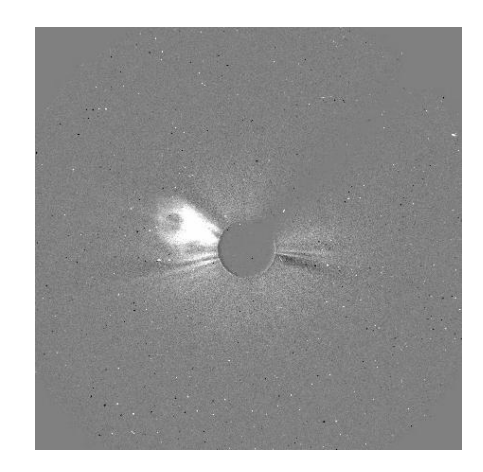

Figura 3.1 A – Visualização direta Figura 3.1 B – Visualização da subtração de imagens

As imagens de formato FITS tem um cabeçalho que armazenam uma série de informações, que neste caso informações fornecidas pelo LASCO C3, sobre a imagem. Estas informações são necessarias para calcular a dinâmica de propagação da CME.

 Logo, a função que visualiza as imagens e simultaneamente lê as informações do cabeçalho é basicamente a seguinte:

```
function [imagem, cabecalho]=abririmagens(caminho, fts files, image final)
 \mathbf{1}%%armazenando os caminhos e nomes dos arquivos numa matriz string
 \overline{2}3
          for i=1: image final
 \overline{\mathbf{4}}image_name(i,:)=sprintf('%s\\%s',caminho, fts_files(i).name);
 5
          end
 6
          %%%%
 \frac{7}{8}%%Armazenando as informações das imagens numa celula
          for i=1: image final
 9
             info image(i)={fitsinfo(image name(i,:))};
             temp = cell2mat(into image(i));10<sup>1</sup>cabecalho(i)={temp.PrimaryData.Keywords};
1112temp = \{\}13end
14
          %%%%
15
          %Lendo os arquivos de imagens
16
          for i=1: image_final
17
             imagem(i) = \{fitsread(image_name(i,:))\}; %armazenandos as immagens
18
                                                        %numa celula
19
          end
20 end
21
```
Figura 3.1 C – Código que carrega as imagens e as informações do cabeçalho da mesma.

Após a imagem ser carregada para o ambiente de tratamento, ela é passada de uma imagem de tons de cinza para uma imagem binária, nessa passagem surgem muitos ruídos ou sujeiras que afetam na visualização da CME clara. Para isso é aplicados o filtro medfilt2 existentes no ambiente matlab que faz a remoção desse ruído. Ela é uma operação não linear usada em processamento digital de imagens para reduzir o chamado ruído "sal e pimenta", que é exatamente o problema da CME.

#### **3.2 Detecção do Contorno das CMEs**

Com a imagem tratada, sem ruídos ou sujeiras que possam atrapalhar, é possível detectar o contorno das CMEs. Para isso usou-se direções entre dois círculos para detectar o início e o fim de uma CME. O circulo menor fica centrado na imagem, basicamente na posição em que fica o Sol. O segundo circulo abrange toda a área em que é possível ocorrer uma CME.

Traçando retas do circulo centrado na imagem até a borda do circulo que abrange todo o evento, e analisando a intensidade dos pixels ao longo da reta, é possível determinar onde é a borda do evento.

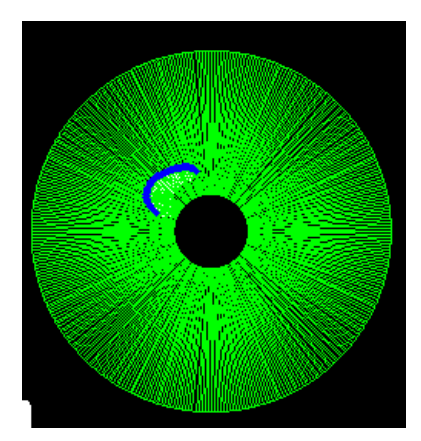

Figura 3.2 A – Visualização dos círculos e as retas a cada grau que medem a intensidade dos pixels.

Assim, temos o contorno da CME detectado em todas as direções angulares, grau a grau, entre os dois círculos. Usando isso em imagens que relatam um mesmo evento, é possível notar a evolução da CME visualmente, além de armazenar dados para calcular a dinâmica por processos computacionais.

#### **3.3 Dinâmica da CME**

A partir dos dados processados para cada imagem de um evento, são comparados os dados de tempo e espaço em que cada CME se propaga nas imagens, obtendo suas características de expansão.

## **3.3.1 Características Dinâmica Radial**

Com a fronteira da CME especificada em cada imagem para uma dada direção, é possível especificar a velocidade da CME naquela direção. Também é possível identificar a aceleração da CME com a partir de dados que indicam o instante em que a imagem foi obtida.

#### **3.3.2 Características Dinâmica de Expansão**

Com a maior velocidade radial, é possível determinar a maior velocidade de expansão que define como a CME esta evoluindo em todas as direções ao mesmo tempo. Isso nos mostra qual é a maior velocidade perpendicular a maior velocidade radial.

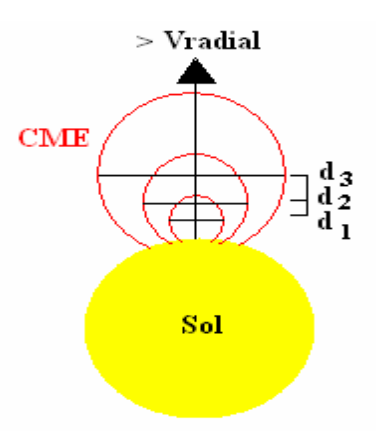

Figura 3.3.2 A – Mostra como é calculada a velocidade de expansão em uma CME.

Primeiro determina-se a maior distância (linhas em preto na figura 3.3.2 A denominadas d1, d2, d3) de acordo com a maior velocidade radial (seta em preto que corta as distancias). Após encontrar essa distância para cada imagem de evolução da CME, são gravados os dados da posição x e y de onde se localizam essas distâncias, e com informações de tempo, é calculada a velocidade de expansão da CME no conjunto de imagens que caracteriza um evento.

#### **3.4 Saída de Dados**

O produto de saída do programa gera gráficos com a maior aceleração da CME, a maior velocidade radial e a velocidade de expansão, assim como tabela com todos os resultados da velocidade radial e aceleração. Também são gerados vídeos com as imagens tratadas.

#### **4 - Resultados**

O programa é dividido em duas partes, a parte que coleta os dados e executa rotinas para visualização e fornecimento de informações sobre as CMEs, como bordas e direções de propagação. A outra parte consistem em calcular dados obtidos para expressar a dinâmica radial e de expansão dos eventos de CME. Com a analise dos códigos e a execução dos mesmos notou-se falhas na gravação dos resultados.

Na gravação dos dados, havia um erro de sintaxe, pois faltava um ponto e vírgula após a declaração do ponteiro para o arquivo no qual os dados eram gravados. Como a linguagem utilizada aceita erros de sintaxe para realizar a execução, Matlab é uma linguagem que interpreta o código e não existe compilação. Sendo assim, essa etapa estava com falhas, mas o programa executava normalmente.

Também foi possível observar que é necessário aplicar um padrão de tratamento para um grupo de imagens que exemplificam uma Ejeção de Massa Coronal (CME), como exemplo, escolher o mesmo elemento estruturante para todas as imagens que identificam uma ejeção de massa coronal. Esse padrão deve ser escolhido de acordo com a imagem que esta sendo tratada, analisando a forma da CME, e tendo um pouco de conhecimento do que cada passo da rotina irá realizar.

Além de analisar a rotina, foram também adquiridas as imagens do ano de 2000 do banco de dados SOHO e aplicadas às rotinas de tratamento e obtenção da dinâmica das ejeções. Cada evento caracteriza uma pasta no banco de dados criado, sendo cada pasta nomeada com a data de ocorrência do evento.

A seguinte tabela mostra os resultados obtidos:

Tabela 4.1– Relação das pastas analisadas com o total de pastas disponíveis para estudo.

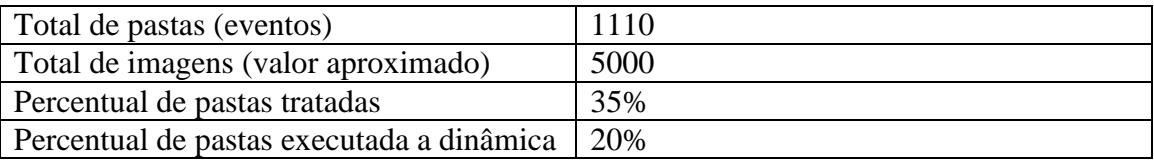

Com a rotina para calcular a dinâmica, obtemos os dados da velocidade inicial, velocidade final, aceleração e velocidade média em formato de tabela como ilustra a Tabela 4.1 B para o segundo evento do dia 01/01/2000.

Tabela 4.2 – Mostra os valores de velocidade inicial, velocidade final, velocidade média e aceleração da borda da CME.

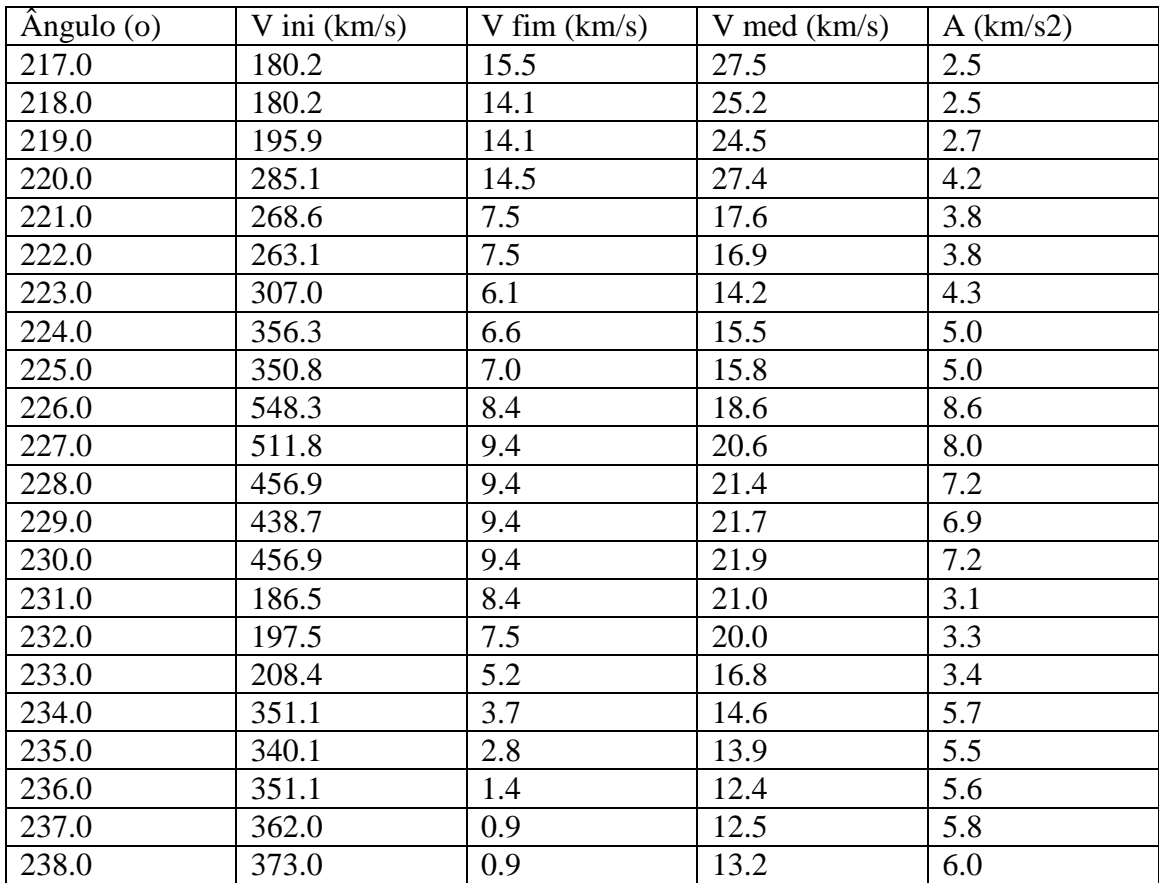

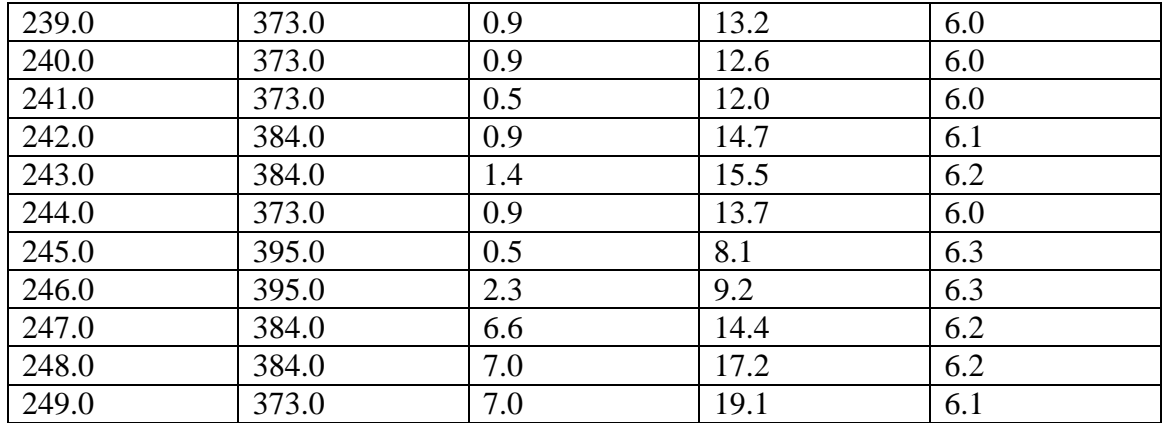

Não esquecendo que todos esses dados são calculados para cada ângulo em que foi encontrada uma CME em evolução.

Este é um evento do dia 01 de janeiro de 2000. Lembrando que são determinadas as características dinâmicas da CMEs para os eventos que ocorreram em 2000, de acordo com a possibilidade de visualização e detecção da CME pelos ambientes Matlab.

## **5 – Considerações Finais**

A partir das observações e da analise das rotinas desenvolvidas por Rigozo (2010) pode-se efetuar alguns reparos na concretização dos resultados em arquivos. Na comparação dos resultados obtidos com os dados do banco de dados do SOHO Catalog (http://cdaw.gsfc.nasa.gov/CME\_list/) pode-se observar semelhança entre os dados sendo eficiente para a analise das CMEs as rotinas Matlab em estudo.

# **Referências**

Dal Lago, A., R. Schwenn, G. Stenborg, and W. D. Gonzalez, *Coronal Mass Ejeciton speeds measured in the solar corona using LASCO C2 and C3 images,* Adv. SpaceRes. Vol.32, No. 12,pp. 2619-2624, 2003.

Dal Lago, A., R. Schwenn, G. Stenborg, W. D. Gonzalez, A. L. C. de Gonzalez, L. E. A. Vieira, E. Ether, F. L. Guarnieri, and N. J. Schuch, *Deceleration observed on the July 25" (1999) coronal mass ejection*, GeofísicaInternacional (2004), Vol. 43, Num. 1, pp. 41-45.

Dal Lago, A., *Estudo de estruturas geoefetivas no meio interplanetário e de suas causas solares*, tese de doutorado do curso de pós-graduação em geofísica espacial INPE São José dos Campos, INPE-10298-TDI/917, 2003.

GONZALEZ, R.C.; Woods, R.E. Processamento de Imagens Digitais 3ª Edição.

Rigozo,N.R.; Detecção de CME e determinação de suas características dinâmicas por imagens digitais. Instituto Nacional de Pesquisas Espaciais, São José dos Campos – 2010(Submetido).

Gosling, J. T., S. J. Bame, D. J. McComas, and J. L. Phillips, Coronal mass ejections and large geomagnetic storms, *Geophys. Res. Lett.*, 17, 901-904, 1990.

Sheeley, N. R. et al. Continuous tracking of coronal outflows: two kinds of coronal mass ejections. J. Geophys. Res. v.104, n.A11, p.24739-24767, 1999.